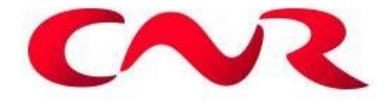

**Suivi environnemental post implantation d'éoliennes du parc éolien « Un souffle dans la plaine », commune des Villages Vovéens (Eure-et-Loir 28)**

#### **RENNES (siège social)**

Parc d'activités d'Apigné 1 rue des Cormiers - BP 95101 35651 LE RHEU Cedex **Tél : 02 99 14 55 70 Fax : 02 99 14 55 67 [rennes@ouestam.fr](file://///srv-rennes/utilisateurs/Outils%20pour%20projets/Modèles%20et%20matrices%20de%20documents/rennes@ouestam.fr)**

#### **NANTES**

Le Sillon de Bretagne 8, avenue des Thébaudières 44800 SAINT-HERBLAIN **Tél. : 02 40 94 92 40 Fax : 02 40 63 03 93 [nantes@ouestam.fr](mailto:nantes@ouestam.fr)**

## **Rapport de l'étude environnementale**

**2021** Code. affaire : 21-0150 Resp. étude : Brice Normand

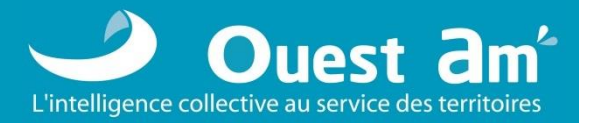

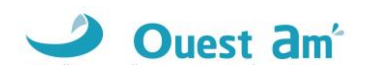

Ce document a été réalisé par :

*Brice Normand – écologue Christophe Billoin – technicien faune Loïc Bellion – chiroptérologue Corentin Goislot – chargé d'études Loïc Salaün – technicien faune Laurie Hubert – technicienne faune*

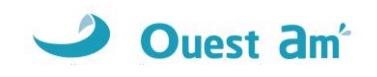

## Sommaire

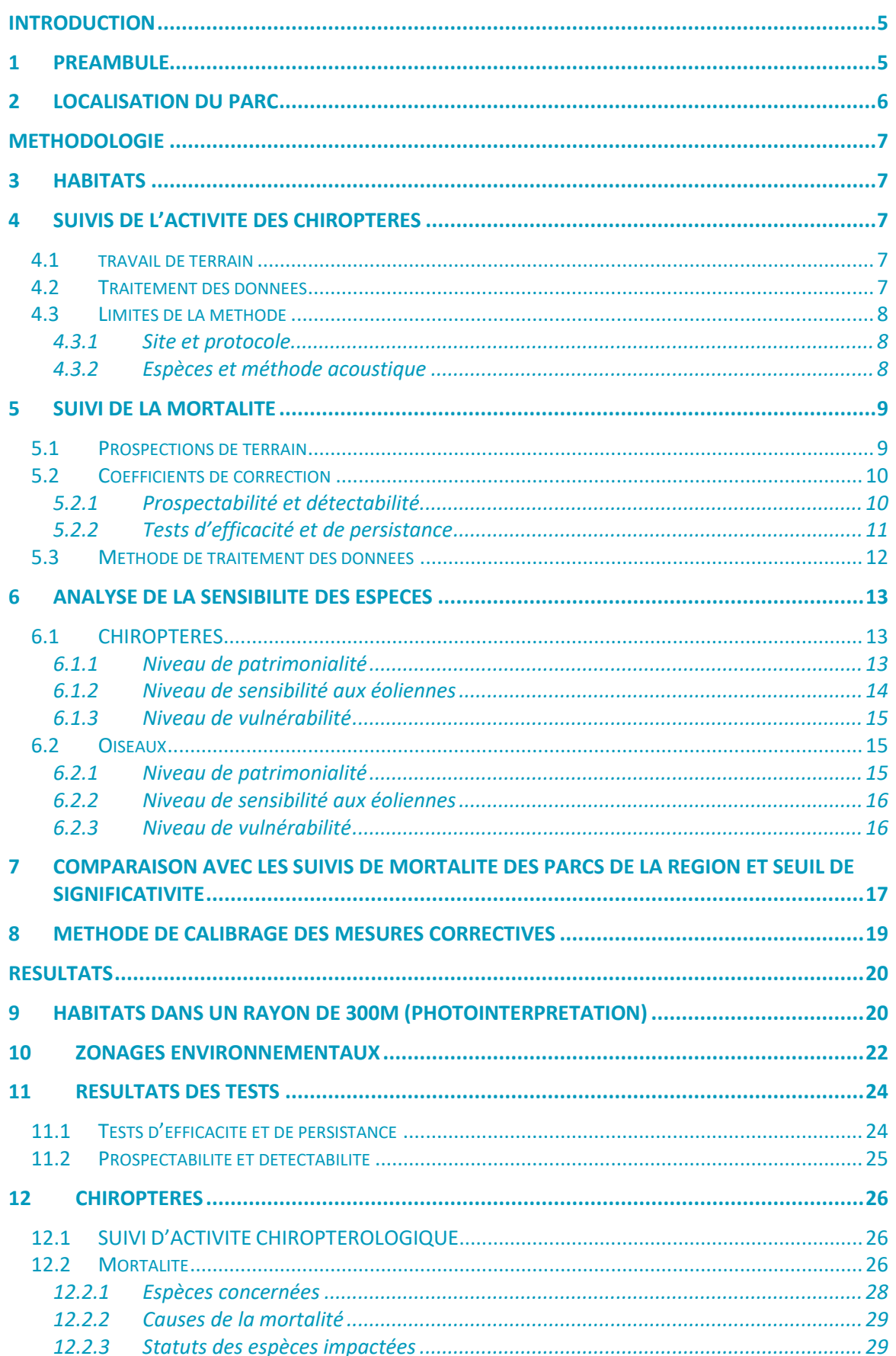

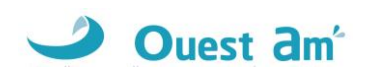

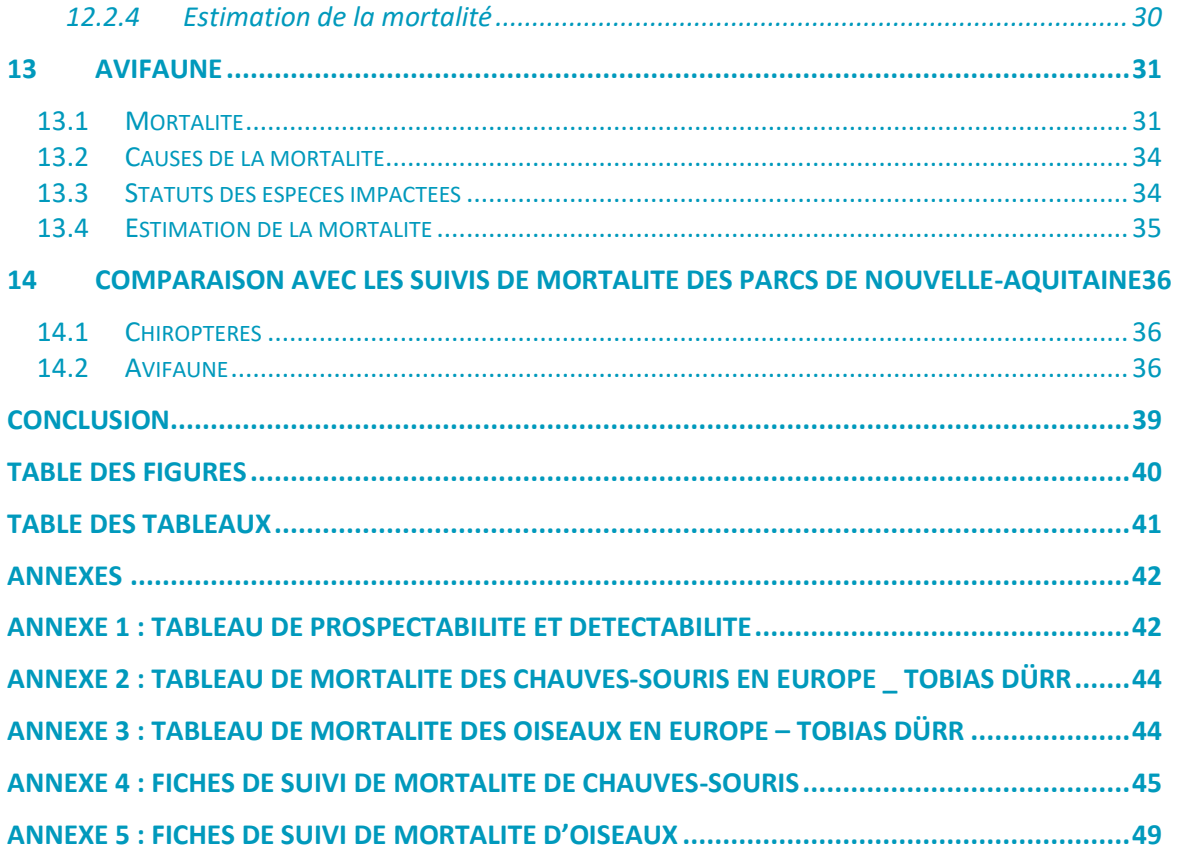

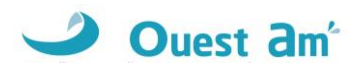

# <span id="page-4-1"></span><span id="page-4-0"></span>**INTRODUCTION**

## **1 PREAMBULE**

A la demande de la société **CNR**, un suivi environnemental du parc en exploitation Un souffle dans la plaine sur la commune des Villages Vovéens, a été confié au bureau d'études OUEST AM' sur les périodes de mai à octobre 2021.

Ce suivi ne concerne que les 3 éoliennes (E1, E2, E3) de la société CNR. Toutefois, les 5 autres éoliennes du parc des « Egrouettes » ont été suivies simultanément. Les données de ces « deux » parcs sont donc analysées conjointement bien que deux rapports soient restitués.

<span id="page-4-2"></span>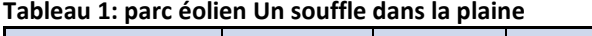

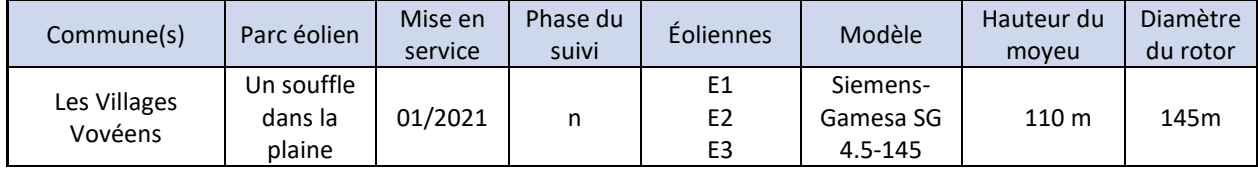

Le suivi environnemental est composé de trois parties :

- ✓ suivi de la mortalité des chauves-souris et des oiseaux,
- ✓ suivi comportemental des chauves-souris effectué par l'intermédiaire d'un enregistrement continu en nacelle,
- ✓ comparaison des données de mortalité avec la synthèse réalisée par Ouest Am' sur les données de mortalités disponibles entre 2008 et 2020 sur tous les parcs suivis de Nouvelle-Aquitaine.

Notre proposition respecte les documents de référence suivants :

- ✓ **arrêté du 22 juin 2020 modifiant l'arrêté du 26 août 2011 relatif aux installations de production d'électricité utilisant l'énergie mécanique du vent au sein d'une installation soumise à autorisation au titre de la rubrique 2980 de la législation des installations classées pour la protection de l'environnement,**
- $\checkmark$  arrêté du 26 août 2011 concernant les installations classées ICPE (et notamment l'article 12),
- $\checkmark$  protocole des suivis environnementaux de parcs éoliens terrestres MEDDE avril 2018

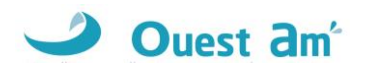

## <span id="page-5-0"></span>**2 LOCALISATION DU PARC**

Le parc Un souffle dans la plaine est situé sur la commune Des Villages Vovéens dans le département d'Eure-et-Loir (28) en Centre-Val de Loire.

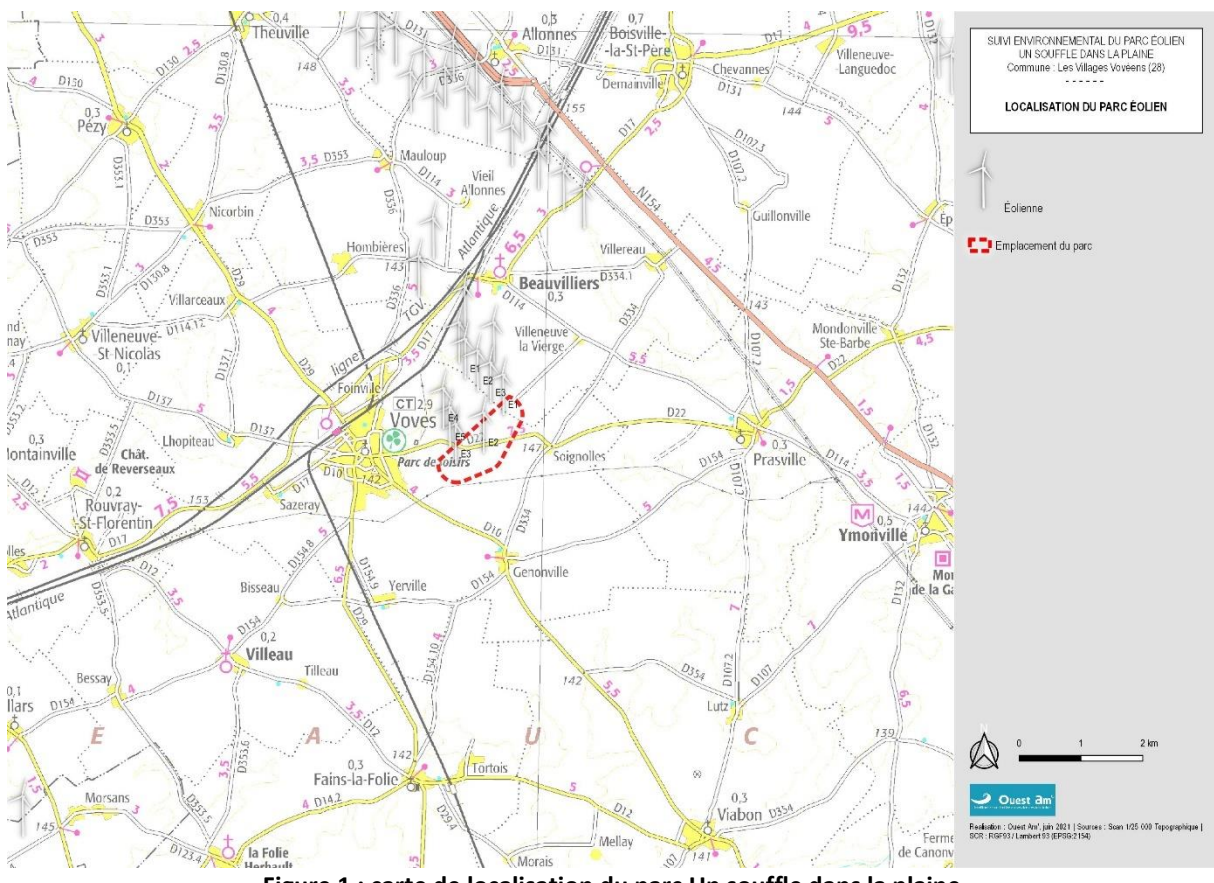

<span id="page-5-1"></span>**Figure 1 : carte de localisation du parc Un souffle dans la plaine**

![](_page_6_Picture_1.jpeg)

# <span id="page-6-0"></span>**METHODOLOGIE**

## <span id="page-6-1"></span>**3 HABITATS**

L'aire d'étude pour l'identification ou la caractérisation des communautés végétales et des habitats (typologie Corine Land Cover et BD Topo) comprend les parcelles situées dans un rayon de 300 mètres autour des éoliennes. Il s'agit d'un travail de photo-interprétation des photographies aériennes les plus récentes.

## <span id="page-6-2"></span>**4 SUIVIS DE L'ACTIVITE DES CHIROPTERES**

### <span id="page-6-3"></span>**4.1 TRAVAIL DE TERRAIN**

Le suivi de l'activité des chiroptères a été réalisé durant toute la durée de prospection par l'intermédiaire d'un enregistreur continu en nacelle : le GSM-Batcorder. Il couvre la période de suivi de mortalité, c'est-à-dire la période **de mai à octobre**.

Le dispositif comprend :

- $\checkmark$  1 GSM-Batcorder
- $\checkmark$  1 disque microphone
- ✓ 1 batterie plomb
- $\checkmark$  1 chargeur/connecteur alimentation
- ✓ des fixations

Ce dernier a été installé sur l'éolienne **E4** du parc Les Egrouettes le **12 mai** avec les réglages suivants :

- Quality : 20
- Threshold : -36dB
- Posttriger : 800ms
- Cut off frequency : 14kHz
- Noise filter : on
- <span id="page-6-4"></span>- Horaires : 1 heure avant la tombée de la nuit jusqu'à 1 heure après le lever du jour

## **4.2 TRAITEMENT DES DONNEES**

Le GSM Batcorder enregistre les sons sur des cartes SD par séquence.

Les fichiers ont été décompressés et analysés avec les logiciels du système Batcorder, BCAdmin 4®.

Une vérification manuelle doit alors être faite à l'aide de logiciels de visualisation des sonagrammes tels que Batsound®, Kaleidoscope® ou bcAnalyze3® light. Cette seconde détermination des espèces

![](_page_7_Picture_1.jpeg)

permet d'éliminer les éventuelles erreurs du logiciel. Elle est fondée sur les connaissances actuelles (Barataud M. 2015 – Ecologie acoustique des Chiroptères d'Europe, identification des espèces, études de leurs habitats et comportements de chasse. 3<sup>e</sup> éd. Biotope, Mèze ; Muséum national d'Histoire naturelle, Paris (collection Inventaires et biodiversité), 344p.).

Tous les fichiers relatifs à la présence de chiroptères enregistrés sont vérifiés manuellement. Les fichiers considérés comme « sons parasites » par le logiciel de traitement automatique sont vérifiés systématiquement si leur volume est faible, s'il est trop important un échantillonnage d'au moins 80% est analysé.

A partir de ces déterminations, on obtient des données d'activité mesurées en secondes cumulées, permettant une analyse de l'activité plus précise et pouvant être réutilisées pour d'éventuelles comparaisons ultérieures.

### <span id="page-7-1"></span><span id="page-7-0"></span>**4.3 LIMITES DE LA METHODE**

#### **4.3.1 SITE ET PROTOCOLE**

Le suivi acoustique est réalisé sur la base d'un seul enregistreur, conformément au protocole national d'avril 2018. Les données sont donc extrapolées à l'échelle du parc. Cette configuration permet cependant de capter des signaux de transit lorsque les éoliennes se situent sur des trajectoires de migration. Il est important de noter que les signaux de transit sont beaucoup moins nombreux (les chiroptères les utilisant peu afin de limiter les dépenses d'énergie) et plus espacés dans le temps. Il est donc plus difficile de les capter. De plus, il est fortement probable qu'une partie des migrations ou des phases de transit se fassent en silence lorsque les individus utilisent les mêmes trajectoires.

#### <span id="page-7-2"></span>**4.3.2 ESPECES ET METHODE ACOUSTIQUE**

Il est difficile de détecter des espèces émettant des signaux à faible intensité, de courte durée et/ou dans des fréquences ne portant qu'à faible distance. C'est par exemple le cas pour les Rhinolophes, et les petites espèces de Murins (BARATAUD, 2012). *A contrario*, certaines espèces émettent des signaux plus longs et dans des fréquences détectables à longues distances, c'est le cas des noctules par exemple.

![](_page_8_Picture_1.jpeg)

## <span id="page-8-0"></span>**5 SUIVI DE LA MORTALITE**

### <span id="page-8-1"></span>**5.1 PROSPECTIONS DE TERRAIN**

La mission a consisté à prospecter à pied les alentours immédiats des éoliennes selon un quadrillage inclus dans un carré de **145 mètres de côté autour de chaque éolienne** (soit 1,45 hectare par éolienne) grâce à des points de repères visuels. Les transects au sein de ce quadrillage sont espacés de 5 à 10 mètres en fonction des contraintes liées au terrain et à la végétation. Ce quadrillage permet une prospection rigoureuse à raison de 45 minutes environ par éolienne (pouvant varier de 35 minutes à 1 heure selon les contraintes liées à la végétation et à la visibilité).

![](_page_8_Figure_5.jpeg)

**Figure 2 : schéma de prospection sous les éoliennes**

<span id="page-8-2"></span>Ce quadrillage d'un hectare par éolienne ainsi matérialisé permet une prospection rigoureuse et standardisée conçue à l'origine pour les oiseaux mais parfaitement transposable aux chauves-souris.

Lorsque toute la surface n'est pas accessible (végétation trop haute, haies et boisements, travaux agricoles en cours …) l'observateur note la surface qu'il a pu prospecter, afin d'appliquer ensuite un facteur de correction.

Les passages sont réalisés une fois par semaine, en respectant si possible un intervalle de 7 jours, conformément au protocole national de suivi.

#### <span id="page-8-3"></span>**Tableau 2: fréquence de prospection par mois**

![](_page_8_Picture_135.jpeg)

![](_page_9_Picture_1.jpeg)

Le suivi de mortalité a été réalisé **du 20 mai au 26 octobre 2021**. Au total, **24 passages** de prospection pour la mortalité avifaune et chiroptères ont été réalisés durant ce suivi.

Les résultats sont notés sur une fiche de terrain avec les informations suivantes :

- ✓ l'identification de l'espèce (si possible),
- ✓ l'état apparent du cadavre (description précise),
- ✓ la localisation précise de la découverte (éolienne concernée, emplacement par rapport à celleci, coordonnées GPS),
- ✓ la surface prospectée et la détectabilité de celle-ci,
- ✓ les conditions météorologiques.

Chaque observation s'accompagne de photos.

L'identification des espèces se fait :

- ✓ de visu sur le terrain, pour les oiseaux peu dégradés,
- ✓ avec un examen plus précis des plumes (si nécessaire pour les oiseaux en état de décomposition avancée),
- ✓ pour les chauves-souris, par analyse biométrique, examen des organes génitaux, de la dentition et de la forme des tragus.

### <span id="page-9-1"></span><span id="page-9-0"></span>**5.2 COEFFICIENTS DE CORRECTION**

#### **5.2.1 PROSPECTABILITE ET DETECTABILITE**

Pour estimer le taux de mortalité des oiseaux et des chiroptères, 5 valeurs sont requises :

- ✓ le nombre de carcasses trouvées aux alentours des éoliennes ;
- $\checkmark$  la persistance moyenne des carcasses (en jours) ;
- ✓ l'efficacité des observateurs à détecter des carcasses (en %) ;
- $\checkmark$  la proportion de la parcelle inventoriée (en %);
- $\checkmark$  la détectabilité des cadavres en fonction de la végétation (en %).

**La prospectabilité** du carré autour de chaque éolienne se rapporte à la possibilité pour l'observateur d'inspecter ou non l'intégralité de la surface de ce carré. Ainsi, l'occupation du sol peut présenter par exemple un fourré impénétrable sur 10% de la surface du carré, qui reste ainsi non prospecté, alors que des cadavres de chauves-souris peuvent néanmoins s'y trouver.

**La détectabilité** est liée aux difficultés plus ou moins grandes que rencontre l'observateur en fonction de l'état de la végétation sous l'éolienne, et de son évolution en cours d'étude. Un carré peut être occupé en partie par une culture de maïs dont les rangées sont pénétrables et donc prospectables, mais dont la hauteur et le recouvrement, de plus en plus conséquents au fur et à mesure de l'avancement de la saison, rendent difficiles, voire quasi impossibles, les découvertes de cadavres. C'est aussi le cas des céréales à paille ou du ray-grass lorsque la végétation est haute et dense. La zone est alors « prospectable » sans que la détectabilité des cadavres y soit pour autant complète.

De cette manière, pour chaque passage, un tableau (annexe 1) est rempli avec la prospectabilité sous chaque éolienne et la détectabilité qui est indiquée par un niveau de couverture végétale :

![](_page_10_Picture_1.jpeg)

- $\checkmark$  niveau D1 : sol nu (sols labourés, plateformes, ...),
- ✓ niveau D2 : végétation basse et peu dense (pâturages, prairies fauchées, …),
- ✓ niveau D3 : végétation haute ou dense.

![](_page_10_Picture_5.jpeg)

**Figure 3 : photographies d'exemples de prospectabilité avec des détectabilités différentes (hors site)**

#### <span id="page-10-1"></span><span id="page-10-0"></span>**5.2.2 TESTS D'EFFICACITE ET DE PERSISTANCE**

Les coefficients correcteurs (test d'efficacité et persistance) ont été établis lors de deux phases de tests en fin de printemps et en automne.

L'**efficacité de recherche**, calculée en comparant le nombre de cadavres retrouvés à celui des cadavres préalablement déposés sous l'éolienne, est lié à la performance visuelle de l'observateur. Le test est fait sous une ou deux éoliennes représentatives des habitats observés (avec les différentes hauteurs de végétation possible) sur l'ensemble du parc.

La **persistance** est liée à la présence de charognards (corvidés, mustélidés, renards, insectes nécrophores ...). Pour l'établir, il faut récupérer, hors site d'étude, des cadavres de souris ou oiseaux de petite taille avant de les déposer dans les carrés de recherche sous les éoliennes. La persistance est suivie par des passages répétés, le lendemain du jour de dispersion, puis 2 fois par semaines jusqu'à disparition des cadavres ou après une période de 14 jours. La persistance moyenne des cadavres sur le parc est égale à la moyenne du nombre de jours avant la disparition de chacun des poussins déposés pour le test.

![](_page_11_Picture_1.jpeg)

## <span id="page-11-0"></span>**5.3 METHODE DE TRAITEMENT DES DONNEES**

Les estimateurs de mortalité sont des formules reposant sur des hypothèses de modélisation de la mortalité, plus ou moins simplifiées. A ce jour, aucun modèle n'a été défini comme plus efficace que les autres. L'utilisation de ces trois formules, sert à homogénéiser les résultats entre les études en demandant ces données pour toutes les analyses.

<span id="page-11-1"></span>![](_page_11_Picture_269.jpeg)

![](_page_11_Picture_270.jpeg)

L'utilisation de ces formules peut donner, sous certaines conditions, des résultats aberrants. La formule de Jones calcule le taux de persistance en utilisant une exponentielle inverse, ce qui donne des surestimations de mortalité lorsque la persistance est faible. Le calcul du taux de persistance de la formule de Huso atténue ce problème, mais sans le résoudre totalement. La formule d'Erickson ne prend pas en compte ce taux de persistance.

![](_page_12_Picture_1.jpeg)

## <span id="page-12-0"></span>**6 ANALYSE DE LA SENSIBILITE DES ESPECES**

### <span id="page-12-1"></span>**6.1 CHIROPTERES**

La méthode employée est basée sur le document « Guide de préconisation pour la prise en compte des enjeux chiroptérologiques et avifaunistiques dans les projets éoliens - Région Hauts-de-France » (DREAL Hauts-de-France, septembre 2017 ; cité ci-après sous la dénomination « Guide de préconisation HdF ») **et adapté à l'ancienne Région Centre par Ouest Am'.**

#### <span id="page-12-2"></span>**6.1.1 NIVEAU DE PATRIMONIALITE**

**Les espèces patrimoniales et non patrimoniales sont identifiées selon leur statut de conservation régional et national.**

Ainsi, une espèce est caractérisée de patrimoniale ou non selon les critères suivants :

- ✓ **Espèce patrimoniale :** toutes les espèces avec le ou les statuts de conservation NT, VU, EN, CR ou inscrite en Annexe 2 de la Directive Habitats Faune Flore (DHFF). Niveaux de patrimonialité modéré, fort et très fort.
- ✓ **Espèce non patrimoniale** : toutes les espèces ayant le ou les statuts de conservation DD, NA, NE et LC. Niveaux de patrimonialité non évaluable et faible.

Par la suite, un indice de conservation est ainsi attribué à chacune des espèces selon son niveau de patrimonialité lié au statut de conservation :

- o Espèce non protégée (aucune espèce de chiroptères) = absence d'enjeu = indice 0,
- $\circ$  DD, NA, NE = Non évaluable = indice 1,
- $\circ$  LC = Faible = indice 2,
- o NT et espèces inscrites en Annexe 2 de la DHFF = Modéré = indice 3,
- $\circ$  VU = forte = indice 4.
- $\circ$  CR, EN et RE, = très forte = indice 5.

#### <span id="page-12-3"></span>**Tableau 4 : patrimonialité et indice de conservation des chiroptères**

![](_page_12_Picture_262.jpeg)

**\*DD : Données insuffisantes, NA : Non applicable, NE : Non évalué, LC : Préoccupation mineure, NT : Quasimenacée, VU : Vulnérable, EN : En Danger, CR : En danger critique d'extinction, RE : Disparu.**

![](_page_13_Picture_1.jpeg)

#### <span id="page-13-0"></span>**6.1.2 NIVEAU DE SENSIBILITE AUX EOLIENNES**

**Toutes les espèces de chiroptères n'ont pas la même sensibilité face aux éoliennes**. Cette sensibilité varie selon le type de vol (migratoire, nuptial, de chasse…) ainsi qu'en fonction de l'utilisation des habitats.

Le niveau de sensibilité générale de chaque espèce est précisé par EUROBATS<sup>1</sup> (Rodrigues et al.,  $2015)^2$  :

<span id="page-13-1"></span>![](_page_13_Picture_231.jpeg)

![](_page_13_Picture_232.jpeg)

Toutefois, les données de mortalité au niveau national de Tobias Dürr<sup>4</sup> ont également été analysées pour déterminer le niveau de sensibilité des espèces de la manière suivante :

<span id="page-13-2"></span>![](_page_13_Picture_233.jpeg)

![](_page_13_Picture_234.jpeg)

**\* Le niveau de sensibilité « très forte ; >101 cadavres » a été ajouté au tableau de la DREAL Hauts de France déjà existant pour les chiroptères.**

Ainsi, la comparaison entre l'indice précisé par EUROPBATS et celui issus des données de Tobias Dürr a été effectué espèce par espèce. Celui rendant compte d'un niveau de sensibilité plus élevé a alors été conservé.

 $1$ Eurobats: *Eurobats : Accord sur la conservation des populations de chauves-souris européennes. Sources : https://www.eurobats.org/about\_eurobats/introduction\_to\_agreement*

*<sup>2</sup> Rodrigues, L., Bach, L., Dubourg-Savage, M. J., Karapandža, B., Kovač, D., Kervyn, T., ... & Harbusch, C. (2015). Guidelines for consideration of bats in wind farm projects: Revision 2014. UNEP/EUROBATS.*

<sup>3</sup> \*Le terme « sp » signifie « toutes les espèces du genre » cités précédemment.

<sup>&</sup>lt;sup>4</sup> Dürr T. (2020). Fledermausverluste / Vogelverluste an Windenergieanlagen – bat / birds' fatalities at windturbines in Europe. Daten aus der *zentralen Fundkartei der Staatlichen Vogelschutzwarte im Landesamt für Umwelt Brandenburg. Sources et données : <https://lfu.brandenburg.de/cms/detail.php/bb1.c.312579.de>*

![](_page_14_Picture_1.jpeg)

#### <span id="page-14-0"></span>**6.1.3 NIVEAU DE VULNERABILITE**

L'évaluation du niveau de risque prend en compte les deux indices précédents (indice de conservation x indice de sensibilité).

![](_page_14_Picture_246.jpeg)

#### <span id="page-14-3"></span>**Tableau 7 : évaluation du niveau de risque – chiroptères**

### <span id="page-14-1"></span>**6.2 OISEAUX**

#### <span id="page-14-2"></span>**6.2.1 NIVEAU DE PATRIMONIALITE**

La méthode employée est basée sur le document « Guide de préconisation pour la prise en compte des enjeux chiroptérologiques et avifaunistiques dans les projets éoliens - Région Hauts-de-France » (DREAL Hauts-de-France, septembre 2017 ; cité ci-après sous la dénomination « Guide de préconisation HdF ») **et adapté à à l'ancienne Région Centre par Ouest Am'.**

D'après le guide de préconisation HdF, « le niveau de patrimonialité d'une espèce se détermine à partir de son statut de conservation national. Toutefois, « si une liste rouge régionale respectant les lignes directrices de l'Union internationale pour la conservation de la nature (UICN) est validée […], l'indice de patrimonialité est déterminé à partir des données régionales ». Cette préconisation est ici reprise, à la différence que dans le cas où le statut d'une espèce serait plus défavorable au niveau national qu'au niveau régional, c'est le statut le plus défavorable qui sera pris en compte (cette situation est exceptionnelle).

Dans le cas de l'ancienne Région Centre, il n'existe qu'un référentiel régional pour les oiseaux :

Liste rouge des oiseaux nicheurs de Centre (2013)

#### ✓ **Patrimonialité des populations nicheuses**

Pour la période de reproduction, c'est la liste rouge des oiseaux nicheurs de Centre qui est prise en compte.

Cette liste, qui respecte strictement les directives de l'UICN, traduit bien les niveaux de menace de Centre, sauf cas exceptionnel où l'espèce possède un statut de patrimonialité supérieur au niveau national.

Le tableau suivant illustre le niveau de patrimonialité donné aux espèces pour la période de nidification (issu de la LR des oiseaux nicheurs de Centre).

![](_page_15_Picture_1.jpeg)

<span id="page-15-2"></span>![](_page_15_Picture_369.jpeg)

![](_page_15_Picture_370.jpeg)

Légende des statuts : Non protégée : espèces non soumise à un arrêté de protection national ou européen.DD : Données insuffisantes ; NA : Non applicable ; NAa : Non applicable (espèce non soumise à évaluation) car introduite après l'année 1500 ; NAb, NAc : Non applicable (espèce non soumise à évaluation) car (b) présente de manière occasionnelle ou marginale et non observée chaque année en métropole, (c) régulièrement présente en métropole en hivernage ou en passage, mais ne remplissant pas les critères d'une présence significative, ou (d) régulièrement présente en métropole en hivernage ou en passage, mais pour laquelle le manque de données disponibles ne permet pas de confirmer que les critères d'une présence significative sont remplis), ; NE : Non évalué ; LC : préoccupation mineure ; NT : Quasi-menacée ; Annexe I : Directive oiseaux ; VU : Vulnérable ; EN : En Danger ; CR : En danger critique d'extinction.

#### ✓ **Patrimonialité des populations hivernantes et migratrices**

Aucune liste régionale n'étant disponible pour les périodes migratoires et en hiver, il n'est pas possible d'attribuer un niveau de patrimonialité pour ces périodes.

#### <span id="page-15-0"></span>**6.2.2 NIVEAU DE SENSIBILITE AUX EOLIENNES**

Un niveau de sensibilité aux éoliennes est défini pour chaque espèce d'oiseau au regard de **la connaissance sur la mortalité connue** (Tobias Dürr, 2021). Ainsi, les espèces sont classées selon trois niveaux de sensibilité :

Le tableau suivant reprend le niveau de sensibilité par rapport au nombre de cadavres au niveau européen. La compilation des données de Tobias Dürr reprenant le nombre de cadavres par pays (depuis 2002 avec quelques données plus anciennes).

<span id="page-15-3"></span>![](_page_15_Picture_371.jpeg)

![](_page_15_Picture_372.jpeg)

#### <span id="page-15-1"></span>**6.2.3 NIVEAU DE VULNERABILITE**

Le niveau de vulnérabilité d'une espèce est obtenu en croisant le niveau de patrimonialité de l'espèce avec son niveau de sensibilité à l'éolien.

#### <span id="page-15-4"></span>**Tableau 10 : définition du niveau de vulnérabilité pour les espèces en période de nidification**

![](_page_15_Picture_373.jpeg)

![](_page_16_Picture_1.jpeg)

## <span id="page-16-0"></span>**7 COMPARAISON AVEC LES SUIVIS DE MORTALITE DES PARCS DE LA REGION ET SEUIL DE SIGNIFICATIVITE**

Afin de pouvoir effectuer une comparaison au niveau régional de la mortalité des chiroptères et des oiseaux (en fonction de la quantité de données fiables disponibles), Ouest Am' a réalisé une étude en 2020 sur les données de mortalité collectées sur la période 2003 à 2020.

Les données sont issues des suivis réalisés par Ouest Am' et des données collectées auprès des services de l'État. L'étude a été réalisée sur les régions Bretagne, Pays de la Loire, Normandie et Nouvelle-Aquitaine. Tous les suivis existants ont été collectés pour la Bretagne, les Pays-de-la-Loire et la Nouvelle-Aquitaine. Pour les autres départements, les données sont actuellement lacunaires ou sont en cours d'analyse.

**Aucune donnée n'étant collectée pour la région Centre-Val de Loire, la mortalité constatée sur le parc Un souffle dans la plaine sera comparée avec les données de la région de Nouvelle-Aquitaine car les milieux naturels sont généralement assez similaires entre ces deux régions.**

Seules les données statistiquement robustes ont été conservées pour les comparaisons : les suivis avec un minimum de 20 visites par an.

Les résultats sont donnés sous la forme d'un graphique de classement des parcs du plus mortifère au moins mortifère pour les chauves-souris et pour les oiseaux sur la période 2003-2020. Le nom des parcs est rendu anonyme par un numéro.

Le graphique comprend l'année de suivi « après la date de mise en service » (MSI), le nombre de cadavres par suivi et le nombre de cadavres par éolienne et par visite. La boite à moustaches illustre le nombre de cadavres par éolienne et par visite de tous les suivis étudiés.

#### **Le paragraphe suivant décrit la représentation graphique sous forme de boîte à moustache dans les graphiques précédemment cités (cf. figure suivante) :**

- **La boîte centrale** délimitée par le premier et le troisième quartile contient 50% des observations. La position de **la médiane** à l'intérieur de la boîte indique qu'il existe autant de valeurs supérieures qu'inférieures à cette valeur dans l'échantillon ;
- Les frontières se trouvent à 1,5 fois la longueur de la boîte de part et d'autre de celle-ci. En général, celles-ci n'apparaissent pas sur le diagramme. Ce sont les valeurs adjacentes qui apparaissent, c'est-à-dire les valeurs réellement observées les plus proches des frontières et à l'intérieur de celles-ci. Les 2 valeurs adjacentes inférieure et supérieure forment **les moustaches** ;
- **Les valeurs observées éloignées / extrêmes** se trouvent à plus de 1,5 fois la longueur de la boîte de part et d'autre de celle-ci. Elles sont identifiées par un cercle ;
- **La croix** dans la boîte indique la position de la moyenne sur l'échantillon.

![](_page_17_Picture_1.jpeg)

![](_page_17_Figure_2.jpeg)

**Figure 4 : Interprétation d'une boîte à moustaches (www.ilovestatistics.be)**

<span id="page-17-0"></span>D'après les valeurs du nombre de cadavres par éolienne et par visite de tous les suivis étudiés, différents niveaux de mortalité sont définis selon le barème suivant :

![](_page_17_Picture_237.jpeg)

<span id="page-17-1"></span>**Tableau 11 : classes de niveau de mortalité**

\*aucun cadavre retrouvé ne signifie pas nécessairement qu'aucun individu n'a été impacté.

<span id="page-17-2"></span>Au regard de cette analyse, **la significativité de la mortalité est définie comme suit** :

**Tableau 12 : classes de niveau de mortalité et significativité**

| Niveau de mortalité         | Significatif | Non significatif |
|-----------------------------|--------------|------------------|
| Très fort                   |              |                  |
| Fort                        |              |                  |
| Modéré (de la moyenne à Q3) |              |                  |
| Modéré (de Q1 à la moyenne) |              |                  |
| Faible                      |              |                  |
| Très faible                 |              |                  |

Sur les graphiques, trois autres moyennes régionales sont précisées pour information en fonction de l'année du suivi :

- la mortalité par éolienne et par visite des suivis réalisés entre 2008 et 2015 soit 27 suivis,
- la mortalité par éolienne et par visite des suivis réalisés entre 2016 et 2018 soit 26 suivis,
- la mortalité par éolienne et par visite des suivis réalisés entre 2019 et 2020 soit 3 suivis.

Il s'agit de montrer l'évolution de la mortalité dans le temps et l'impact du renforcement de la réglementation avec l'application des protocoles de 2015 et de 2018.

![](_page_18_Picture_1.jpeg)

## <span id="page-18-0"></span>**8 METHODE DE CALIBRAGE DES MESURES CORRECTIVES**

Afin de pouvoir rendre une conclusion concernant l'impact du parc éolien sur la faune volante, Ouest Am' a donc développé une méthode qui permet de définir si le parc nécessite ou non des mesures correctives.

#### Méthode Ouest Am' :

![](_page_18_Figure_5.jpeg)

Même principe pour les oiseaux et pour les chauves-souris

Les mesures correctives les plus fréquentes sont :

- ✓ Le bridage (définit selon les niveaux d'activité et de mortalité constatés),
- ✓ La restauration ou la création d'habitats ou de gîtes pour les espèces concernées (à bonne distance du parc et des autres parcs existants),
- ✓ Le suivis de populations d'espèces patrimoniales associé à une surveillance du parc pour ces espèces,
- ✓ La mise en place de systèmes d'effarouchement ou de bridage en temps réel (probird/dtbird/probat etc.), notamment pour les rapaces patrimoniaux de grande taille,
- $\checkmark$  Etc.

![](_page_19_Picture_1.jpeg)

# <span id="page-19-0"></span>**RESULTATS**

## <span id="page-19-1"></span>**9 HABITATS DANS UN RAYON DE 300M (PHOTOINTERPRETATION)**

Les habitats situés dans un rayon de 300 mètres autour de chaque éolienne ont été déterminés par photo-interprétation à l'aide des codes CORINE Land Cover et BD Topo – Zone de végétation (cf. carte page suivante).

Cette analyse permet de distinguer un type d'habitat sur le périmètre d'étude :

✓ Terres arables hors périmètres d'irrigation (100%),

La carte ci-après montre un paysage d'openfield typique de la région avec un bosquet à l'ouest.

Ces habitats sont théoriquement peu attractifs pour les chiroptères. Les oiseaux quant à eux peuvent utiliser les zones de cultures pour des haltes migratoires, comme zone de nourrissage voire de reproduction pour certains oiseaux nicheurs de plaine.

![](_page_20_Picture_1.jpeg)

![](_page_20_Figure_2.jpeg)

<span id="page-20-0"></span>**Figure 5 : carte des habitats à proximité des aires de prospection**

![](_page_21_Picture_1.jpeg)

## <span id="page-21-0"></span>**10 ZONAGES ENVIRONNEMENTAUX**

Dans un rayon de 5 km autour du parc, deux zonages environnementaux sont présents :

#### - **Zone de Protection Spéciale « Beauce et vallée de la Conie » (FR2410002)**

L'intérêt du site repose essentiellement sur la présence en période de reproduction des espèces caractéristiques de l'avifaune de plaine (80% de la zone sont occupées par des cultures) : Œdicnème criard (35-45 couples), alouettes (dont 15-30 couples d'Alouette calandrelle, espèce en limite d'aire de répartition), cochevis, bruants, Perdrix grise (population importante), Caille des blés, mais également les rapaces typiques de ce type de milieux (Busards cendré et Saint-Martin). La vallée de la Conie, qui présente à la fois des zones humides (cours d'eau et marais) et des pelouses sèches sur calcaire apporte un cortège d'espèces supplémentaire, avec notamment le Hibou des marais (nicheur rare et hivernant régulier), le Pluvier doré (en migration et aussi en hivernage) ainsi que d'autres espèces migratrices, le Busard des roseaux et le Martin-pêcheur d'Europe (résidents), et plusieurs espèces de passereaux paludicoles (résidents ou migrateurs). Enfin, les quelques zones de boisement accueillent notamment le Pic noir et la Bondrée apivore.

#### - **ZICO « Vallée de la Conie et Beauce centrale » (00026)**

Milieux : cultures céréalières, bois de feuillus, cours d'eau, marais et végétation ripicole, pelouses sèches sur sol calcaire et friches. Intérêt ornithologique : Busard des roseaux, Busard Saint-Martin, Busard cendré, Bondrée apivore, Œdicnème criard, Martin-Pêcheur, Petit Gravelot et Alouette calandrelle sont les espèces nicheuses les plus remarquables. Faucon pèlerin, Faucon émerillon, Vanneau huppé, Pluvier doré et Hibou des marais présents l'hiver. Cigogne noire observée au passage.

*Source : <https://inpn.mnhn.fr/docs/natura2000/fsdpdf/FR2410002.pdf> et http://www.donnees.centre.developpementdurable.gouv.fr/Zonages-Nature-pdf/ZICOCE02.pdf*

![](_page_22_Picture_1.jpeg)

![](_page_22_Figure_2.jpeg)

<span id="page-22-0"></span>**Figure 6 : carte du contexte environnemental du parc Un souffle dans la plaine**

![](_page_23_Picture_1.jpeg)

## <span id="page-23-0"></span>**11 RESULTATS DES TESTS**

## <span id="page-23-1"></span>**11.1 TESTS D'EFFICACITE ET DE PERSISTANCE**

#### <span id="page-23-2"></span>**Tableau 13 : indice d'efficacité d'observation**

![](_page_23_Picture_427.jpeg)

![](_page_23_Picture_428.jpeg)

**Le taux de détection** calculé à partir de la note d'efficacité de recherche des deux tests et le pourcentage de recouvrement moyen par éolienne **est en moyenne de 0,78 pour les chauves-souris et de 0,90 pour les oiseaux**.

<span id="page-23-3"></span>![](_page_23_Picture_429.jpeg)

![](_page_23_Picture_430.jpeg)

![](_page_23_Picture_431.jpeg)

Avec la formule de persistance, on obtient une **persistance moyenne de 1,06 jours**.

![](_page_24_Picture_1.jpeg)

## <span id="page-24-0"></span>**11.2PROSPECTABILITE ET DETECTABILITE**

Selon les différentes composantes de l'occupation du sol sous les éoliennes, selon son évolution saisonnière et selon l'évolution des modes de gestion, la prospectabilité et la détectabilité ont varié au cours des recherches.

Le graphique suivant montre, pour chaque éolienne, la surface réellement prospectée lors de chaque passage.

![](_page_24_Figure_5.jpeg)

**Figure 7 : évolution de la prospectabilité au cours du suivi**

<span id="page-24-1"></span>Les valeurs ci-dessous indiquent les périodes pendant lesquelles la prospectabilité est la moins bonne :

- ✓ E1 : culture, prospectabilité impactée de 72% du 23 juin au 5 août.
- ✓ E2 : culture, prospectabilité impactée de 72% du 20 mai au 15 juillet.
- ✓ E3 : culture, prospectabilité impactée de 76% le 29 juillet.

Sur l'ensemble de ce suivi, la prospectabilité est bonne sur l'ensemble du parc avec 70,2% des surfaces prospectées :

- ✓ 80,5% pour l'éolienne E3,
- ✓ 69,6% pour l'éolienne E1,
- ✓ 60,5% pour l'éolienne E2.

Ce facteur impacte logiquement les calculs d'estimation de mortalité avec une influence plus ou moins marquée selon la formule.

![](_page_25_Picture_1.jpeg)

## <span id="page-25-0"></span>**CHIROPTERES**

## <span id="page-25-1"></span>**12.1 SUIVI D'ACTIVITE CHIROPTEROLOGIQUE**

Comme toute la nacelle est recouverte d'un treillis métallique, l'enregistreur a été positionné à l'arrière de la turbine juste au niveau de la soufflerie. Cette soufflerie a engendré un nombre trop important de sons parasites provoquant une bande de fréquence continue entre 0 et 100 KHz rendant impossible l'exploitation des enregistrements.

Les 3 et 4 août correspondant surement aux nuits d'arrêt de la turbine, sont les seules nuits dont l'enregistrement ne contient pas de sons parasites. Une séquence de Pipistrelle commune a alors été enregistrée par nuit.

### <span id="page-25-2"></span>**12.2 MORTALITE**

**Au total, quatre cadavres de chiroptères** ont été découverts durant ce suivi de 24 passages sous les éoliennes du parc Un souffle dans la plaine. Les cadavres ont été trouvés à des distances allant de 2 à mètres par rapport au mât de l'éolienne.

![](_page_25_Picture_287.jpeg)

<span id="page-25-3"></span>**Tableau 15 : mortalité des chiroptères**

![](_page_26_Picture_156.jpeg)

![](_page_26_Figure_2.jpeg)

<span id="page-26-1"></span>**Tableau 16 : informations concernant les cadavres trouvés**

<span id="page-26-0"></span>![](_page_26_Figure_4.jpeg)

#### <span id="page-27-0"></span>**12.2.1 ESPECES CONCERNEES**

![](_page_27_Figure_2.jpeg)

**Figure 9 : mortalité par mois et par espèce**

<span id="page-27-1"></span>Les cadavres de Pipistrelles communes ont été trouvés au mois d'août. Les cadavres de Pipistrelle de Nathusius ont été trouvés au mois de septembre correspondant à la période d'accouplement et de migration.

![](_page_27_Figure_5.jpeg)

**Figure 10 : effectif des espèces de chauves-souris découvertes**

<span id="page-27-2"></span>La Pipistrelle commune et la Pipistrelle de Nathusius représentent individuellement 50% de la mortalité des chiroptères de ce suivi avec chacune deux cadavres trouvés sur quatre.

![](_page_28_Figure_1.jpeg)

**Figure 11 : mortalité par éolienne**

<span id="page-28-2"></span>Avec deux cadavres de chauves-souris sur quatre, les éoliennes E1 et E2 concentrent individuellement 50% de la mortalité des chiroptères du suivi. Aucun cadavre de chauves-souris n'a été trouvé sous l'éolienne E3.

#### <span id="page-28-0"></span>**12.2.2 CAUSES DE LA MORTALITE**

Il est difficile, et même parfois impossible, d'être catégorique au sujet des raisons qui ont provoqué la mort des chauves-souris observées sous les éoliennes. En effet, l'état de putréfaction ou de dessiccation d'un cadavre est parfois tel qu'à défaut d'autopsie vétérinaire approfondie, la cause de la mort ne peut être clairement identifiée, alors qu'il n'empêche pas forcément la diagnose ostéodentaire ou même le sexage de l'individu collecté.

Au vu de la distance où les cadavres ont été trouvés par rapport au mât de l'éolienne (2 à 30 mètres), il est très probable qu'ils soient morts par collision ou par barotraumatisme (variation de la pression) en l'absence de blessure apparente.

#### <span id="page-28-1"></span>**12.2.3 STATUTS DES ESPECES IMPACTEES**

Les statuts de protection et de menace des espèces impactées sont rappelés ci-dessous.

Pipistrelle de Nathusius *Pipistrellus nathusii* NT NT An.4 art. 2 3 4

| Tableau 17 . Statuts de protection et de conservation des chauves-souris impactées |                           |              |                                   |                           |                                                 |                           |                          |                            |  |  |  |
|------------------------------------------------------------------------------------|---------------------------|--------------|-----------------------------------|---------------------------|-------------------------------------------------|---------------------------|--------------------------|----------------------------|--|--|--|
| Nom vernaculaire                                                                   | Nom scientifique          | LR<br>(2017) | LR<br>France   Centre  <br>(2015) | <b>Habitats</b><br>(1992) | Directive   Protection  <br>nationale<br>(2007) | Indice de<br>conservation | Indice de<br>sensibilité | Indice de<br>vulnérabilité |  |  |  |
| Pipistrelle commune                                                                | Pipistrellus pipistrellus | <b>NT</b>    | LC                                | An.4                      | art. $2$                                        |                           | 4                        | 3.5 <sub>1</sub>           |  |  |  |

<span id="page-28-3"></span>**Tableau 17 : statuts de protection et de conservation des chauves-souris impactées**

*LC : préoccupation mineure ; NT : quasi-menacé ; VU : vulnérable ; EN : en danger ; DD : données insuffisantes ; NA : non applicable*

La **Pipistrelle commune** est classée « quasi menacée » (NT) sur la liste France et « en préoccupation mineure » (LC) sur la liste rouge Centre.

La **Pipistrelle de Nathusius** est classée « quasi menacée » (NT) sur les listes rouges France et Centre.

Les deux espèces possèdent un très fort indice de sensibilité et un indice de vulnérabilité élevé.

#### <span id="page-29-0"></span>**12.2.4 ESTIMATION DE LA MORTALITE**

L'estimation de la mortalité a été calculée à l'aide de 3 méthodes : Erickson, Jones, et Huso, conformément aux exigences du protocole national d'avril 2018.

| <b>CHIROPTÈRES</b> |                               |             |                   |                            |                                      |                                                |                                                |                     |             |                     |                                                      |                              |                        |             |
|--------------------|-------------------------------|-------------|-------------------|----------------------------|--------------------------------------|------------------------------------------------|------------------------------------------------|---------------------|-------------|---------------------|------------------------------------------------------|------------------------------|------------------------|-------------|
| N° Éolienne        | Nombre de cadavres<br>comptés |             | Taux de détection | Prospectabilité<br>moyenne | Coefficient correcteur<br>surfacique | Les<br>passages (jours)<br>entre<br>Intervalle | Persistance moyenne<br>(jours)<br>d'un cadavre | Taux de persistance |             | Intervalle effectif | Coefficient correcteur<br><b>l'intervalle</b><br>မ္မ | Nombre de cadavres<br>estimé |                        |             |
|                    | <b>Na</b>                     | <b>Nb</b>   | d                 |                            | A                                    | т                                              | t                                              | р<br>(Jones)        | p<br>(Huso) | Î                   | ê                                                    | N<br>(Erickson)              | $\mathbf N$<br>(Jones) | N<br>(Huso) |
| E <sub>1</sub>     | $\overline{2}$                | 0           | 0,78              | 0,70                       | 1,44                                 | 6,91                                           | 1,06                                           | 0,04                | 0,15        | 2,11                | 0,31                                                 | 25                           | 320                    | 80          |
| E <sub>2</sub>     | 2                             | 0           | 0,74              | 0,61                       | 1,65                                 | 6,91                                           | 1,06                                           | 0,04                | 0,15        | 2,11                | 0,31                                                 | 30                           | 386                    | 96          |
| E <sub>3</sub>     | 0                             | 0           | 0,83              | 0,81                       | 0,00                                 | 6,91                                           | 1,06                                           | 0,04                | 0,15        | 2,11                | 0,31                                                 | 0                            | 0                      | 0           |
| Parc               | 4                             | $\mathbf 0$ | 0,78              | 0,70                       | 1,42                                 | 6,91                                           | 1,06                                           | 0,04                | 0,15        | 2,11                | 0,31                                                 | 55                           | 706                    | 176         |

<span id="page-29-1"></span>**Tableau 18 : estimation de la mortalité des chiroptères**

Les estimations du nombre de cadavres de chauves-souris sont les suivantes :

- $\checkmark$  25 à 320 individus pour l'éolienne E1,
- $\checkmark$  30 à 386 individus pour l'éolienne E2,
- ✓ 0 individu pour l'éolienne E3.

**Soit entre 55 et 706 cas de mortalité pour l'ensemble du parc** selon les formules.

Les formules d'estimation peuvent faire varier les valeurs de mortalité estimées de manière très importante en fonction des différents paramètres relevés et notamment celui de la persistance. De ce fait, ces estimations ne sont utilisées que comme indicateurs, au même titre que la donnée brute ou que la donnée brute rapportée au nombre d'éoliennes et au nombre de suivis réalisés.

![](_page_30_Picture_1.jpeg)

## <span id="page-30-0"></span>**13 AVIFAUNE**

### <span id="page-30-1"></span>**13.1 MORTALITE**

**Au total un cadavre d'oiseau** a été découvert sous les éoliennes du parc Un souffle dans la plaine au cours des 24 passages réalisés lors de ce suivi. Le cadavre a été trouvé à une distance de 40 m par rapport au mât de l'éolienne.

![](_page_30_Picture_320.jpeg)

#### <span id="page-30-2"></span>**Tableau 19 : mortalité des oiseaux**

#### <span id="page-30-3"></span>**Tableau 20 : tableau récapitulatif des distances au mât des oiseaux trouvés**

![](_page_30_Picture_321.jpeg)

#### *Suivi environnemental post implantation d'éoliennes Parc Un souffle dans la plaine*

![](_page_31_Picture_1.jpeg)

![](_page_31_Figure_2.jpeg)

<span id="page-31-0"></span>**Figure 12 : localisation des cadavres d'oiseaux par éolienne**

![](_page_32_Picture_0.jpeg)

![](_page_32_Picture_1.jpeg)

Octobre

Novembre

**Figure 13 : mortalité par mois et par espèce**

Apoin

Juilles

Juin

Septembre

<span id="page-32-0"></span>Le cadavre de **Faucon crécerelle** a été découvert en septembre.

**Mai** 

0

Mars

Aurili

NOMBRE DE CADAVRES

**NOMBRE DE CADAVRES** 

![](_page_32_Figure_4.jpeg)

**Figure 14 : effectif des espèces d'oiseaux découverts**

<span id="page-32-1"></span>Le **Faucon crécerelle** concentre 100% de la mortalité des oiseaux de ce suivi avec un cadavre.

*Suivi environnemental post implantation d'éoliennes Parc Un souffle dans la plaine*

![](_page_33_Picture_1.jpeg)

![](_page_33_Figure_2.jpeg)

**Figure 15 : mortalité par éoliennes**

<span id="page-33-2"></span>Le cadavre a été trouvé sous l'éolienne E3. Elle concentre alors 100% de la mortalité des oiseaux de ce suivi. Aucun cadavre d'oiseau n'a été trouvé sous les éoliennes E1 et E2.

## <span id="page-33-0"></span>**13.2 CAUSES DE LA MORTALITE**

Il est parfois difficile d'être catégorique au sujet des raisons qui ont provoqué la mort de l'avifaune observée sous les éoliennes. En effet, l'état de putréfaction ou de dessiccation d'un cadavre est parfois tel qu'à défaut d'autopsie vétérinaire approfondie, la cause de la mort ne peut être clairement identifiée.

Dans notre cas, la mortalité par collision avec les pales est fort probable au regard de la distance de découverte du cadavre par rapport au mât de l'éolienne (40 mètres).

## <span id="page-33-1"></span>**13.3 STATUTS DES ESPECES IMPACTEES**

<span id="page-33-3"></span>Les statuts de protection et de menace des espèces impactées sont rappelés ci-dessous.

| <b>NOM</b><br><b>VERNACULAIRE</b> | <b>NOM</b><br><b>SCIENTIFIQUE</b> | (2016)<br><b>ICHEURS</b><br>ž<br>뚠<br>$\leq$ | Œ<br>(2016)<br>≧<br>뚠<br>≅ | ច<br>S<br>- ව<br>q<br>۵ĩ.<br>201<br>ж<br>또<br>$\leq$ | <b>IEURS</b><br>ပ<br>13)<br>₹<br>$\overline{5}$<br>TRE<br>ខ្ល<br>≝ | ≚<br>Oisea<br>⊣<br>×e<br>₫<br>ctive<br>ၑ<br>ā | otégée<br>ā<br>Espèce | ation<br>ω<br>ğ<br>ខូ<br>응<br>Indice | sensibilité<br>စိ<br>éolien<br>응<br>×<br>Indice<br>౽ | Inérabilité<br>႕ဗီ<br>Indice |
|-----------------------------------|-----------------------------------|----------------------------------------------|----------------------------|------------------------------------------------------|--------------------------------------------------------------------|-----------------------------------------------|-----------------------|--------------------------------------|------------------------------------------------------|------------------------------|
| Faucon crécerelle                 | <b>Falco tinnunculus</b>          | <b>NT</b>                                    | NA <sup>d</sup>            | NA <sup>d</sup>                                      | LC                                                                 |                                               | art.3                 |                                      | 4                                                    | 3                            |

**Tableau 21 : statuts de protection et de conservation des oiseaux impactés**

*LC : préoccupation mineure ; NT : quasi-menacé ; VU : vulnérable ; EN : en danger ; DD : données insuffisantes ; NA : non applicable*

Le **Faucon crécerelle** est classé « quasi-menacé » (NT) sur la liste rouge des oiseaux nicheurs de France et en « préoccupation mineure » (LC) sur la liste rouge des oiseaux nicheurs de la région Centre. Il possède un indice de sensibilité aux éoliennes très élevé.

![](_page_34_Picture_1.jpeg)

### <span id="page-34-0"></span>**13.4 ESTIMATION DE LA MORTALITE**

L'estimation de la mortalité a été calculée à l'aide de 3 méthodes : Erickson, Jones, et Huso, conformément aux exigences du protocole national d'avril 2018.

![](_page_34_Picture_336.jpeg)

<span id="page-34-1"></span>![](_page_34_Picture_337.jpeg)

Les estimations du nombre de cadavres des oiseaux par éolienne sont les suivants :

- $\checkmark$  0 individu pour l'éolienne E1,
- ✓ 0 individu pour l'éolienne E2,
- ✓ 9 à 119 individus pour l'éolienne E3.

**Soit entre 9 et 119 cas de mortalité pour l'ensemble du parc** sur la durée de ce suivi.

Les formules d'estimation peuvent faire varier les valeurs de mortalité estimées de manière très importante en fonction des différents paramètres relevés et notamment celui de la persistance. De ce fait, ces estimations ne sont utilisées que comme indicateurs, au même titre que la donnée brute ou que la donnée brute rapportée au nombre d'éoliennes et au nombre de suivis réalisés.

![](_page_35_Picture_1.jpeg)

## <span id="page-35-0"></span>**14 COMPARAISON AVEC LES SUIVIS DE MORTALITE DES PARCS DE NOUVELLE-AQUITAINE**

### <span id="page-35-1"></span>**14.1 CHIROPTERES**

La mortalité « brute » constatée pour les chiroptères sur le parc Un souffle dans la plaine est de **quatre cadavres.** Par rapport aux données brutes des 53 études collectées en Nouvelle-Aquitaine (seule comparaison possible à ce jour), le parc se positionne en 24ème position avec trois autres parcs.

<span id="page-35-3"></span>Pour rappel les estimations de mortalité sont de **55 à 706 cadavres** pour le parc sur la durée du suivi.

|                        |                                   | Movenne       | Movenne       | Moyenne      |  |
|------------------------|-----------------------------------|---------------|---------------|--------------|--|
|                        | <b>Moyenne Nouvelle-Aquitaine</b> | Nouvelle-     | Nouvelle-     | Nouvelle-    |  |
| <b>Parc Un souffle</b> | 2008-2020 (53 rapports plus la    | Aquitaine     | Aquitaine     | Aquitaine    |  |
| dans la plaine         | présente étude)                   | 2008-2015     | 2016-2018     | 2019-2020    |  |
|                        |                                   | (25 rapports) | (25 rapports) | (3 rapports) |  |
| 0,0556                 | 0.0293                            | 0,0167        | 0,0408        | 0.0294       |  |

**Tableau 23 : Nombre de cadavre de chauves-souris par éolienne et par visite**

**Selon la méthode Ouest Am', le niveau de mortalité constaté pour les chiroptères sur le parc Un souffle dans la plaine est considéré comme fort et significatif pour le présent suivi.**

<span id="page-35-2"></span>Par rapport à la mortalité moyenne par éolienne et par visite, le parc Un souffle dans la plaine se positionne alors en 11ème position.

### **14.2 AVIFAUNE**

La mortalité « brute » constatée pour l'avifaune sur le parc Un souffle dans la plaine est d'un cadavre. Par rapport aux données brutes des 56 études collectées en Nouvelle-Aquitaine, le parc se positionne en 45 ème position avec quatre autres parcs.

<span id="page-35-4"></span>Pour rappel les estimations sont de **9 à 119 cadavres** sur la durée du suivi pour le parc.

![](_page_35_Picture_380.jpeg)

**Tableau 24 : Nombre de cadavre d'oiseaux par éolienne et par visite**

**Selon la méthode Ouest Am', le niveau de mortalité constaté pour les oiseaux sur le parc Un souffle dans la plaine est modéré et non significatif.**

Par rapport à la mortalité moyenne par éolienne et par visite, le parc Un souffle dans la plaine se positionne alors en 39ème position.

![](_page_36_Picture_1.jpeg)

![](_page_36_Figure_2.jpeg)

#### **MORTALITÉ DES CHIROPTÈRES**

Classement du parc éolien Un souffle dans la plaine parmi 53 suivis réalisés entre 2008 et 2020 en Nouvelle-Aquitaine à raison d'au moins 20 passages par an (39 en moyenne)

<span id="page-36-0"></span>**Figure 16 : intégration du parc Un souffle dans la plaine dans un histogramme de mortalité des chiroptères par éolienne et par passage.**

![](_page_37_Picture_1.jpeg)

#### **MORTALITÉ DES OISEAUX**

Classement du parc éolien Un souffle dans la plaine parmi 56 suivis réalisés entre 2008 et 2020 en Nouvelle-Aquitaine à raison d'au moins 20 passages par an (39 en moyenne)

![](_page_37_Figure_4.jpeg)

<span id="page-37-0"></span>**Figure 17 : intégration du parc Un souffle dans la plaine dans un histogramme de mortalité des oiseaux par éolienne et par passage.**

![](_page_38_Picture_1.jpeg)

# <span id="page-38-0"></span>**CONCLUSION**

Au regard des résultats de l'étude, la mortalité est donc considérée comme **significative pour les chiroptères uniquement**.

La mortalité est supérieure à la moyenne régionale (de la région Nouvelle-Aquitaine, seule comparaison pertinente à ce jour) et les espèces impactées sont protégées et patrimoniales.

Afin de réduire la mortalité, les mesures correctives suivantes sont proposées (le bridage intègre la mortalité constatée sur le parc des Egrouettes) :

#### ✓ **Nouveau bridage concernant les chauves-souris**

Toutes les éoliennes

- $\checkmark$  Du 1<sup>er</sup> au 30 juin puis du 1<sup>er</sup> août au 30 septembre
- ✓ Du coucher au lever du soleil
- $\checkmark$  Lorsque la vitesse du vent est < ou = à 5 m/s
- ✓ Lorsque la température est >12°C
- ✓ En l'absence de précipitation.

**La réalisation d'un suivi environnemental identique à celui réalisé en 2021 est nécessaire pour s'assurer de l'efficacité des mesures proposées. Un suivi selon le protocole national des suivis environnementaux des parcs éoliens terrestres doit donc être réitéré en 2022.**

![](_page_39_Picture_1.jpeg)

## <span id="page-39-0"></span>**TABLE DES FIGURES**

![](_page_39_Picture_140.jpeg)

![](_page_40_Picture_1.jpeg)

### <span id="page-40-0"></span>**TABLE DES TABLEAUX**

![](_page_40_Picture_178.jpeg)

![](_page_41_Picture_1.jpeg)

# <span id="page-41-0"></span>**ANNEXES**

#### <span id="page-41-1"></span>**ANNEXE 1 : TABLEAU DE PROSPECTABILITE ET DETECTABILITE**

![](_page_41_Picture_375.jpeg)

#### *Suivi environnemental post implantation d'éoliennes Parc Un souffle dans la plaine*

![](_page_42_Picture_1.jpeg)

![](_page_42_Picture_709.jpeg)

![](_page_43_Picture_1.jpeg)

<span id="page-43-0"></span>**ANNEXE 2 : TABLEAU DE MORTALITE DES CHAUVES-SOURIS EN EUROPE \_ TOBIAS DÜRR**

#### **Mortalité des Chauves-souris sous les éoliennes en Europe Compilation : Tobias Dürr ; Mise à jour : 7. Mai 2021**

![](_page_43_Picture_485.jpeg)

**A** = Autriche ; **BE** = Belgique ; **BG** = Bulgarie ; **CH** = Suisse ; **CR** = Croatie ; **CZ** = République tchèque ; **D** = Allemagne ; **DK** = Danemark ; **E** = Espagne ; **EST** = Estonie ; **F** = Finland ; **FR** = France ; **GB** = Grande Bretagne ; **GR** = Grèce ; **NL** = Pays-Bas ; **N** = Norvège ; **P** = Portugal ; **PL** = Pologne ; **RO** = Roumanie ; **S** = Suède

<span id="page-43-1"></span>**ANNEXE 3 : TABLEAU DE MORTALITE DES OISEAUX EN EUROPE – TOBIAS DÜRR**

#### **Mortalité des Oiseaux sous les éoliennes en Europe**

**Compilation : Tobias Dürr ; Mise à jour : 7. Mai 2021**

![](_page_43_Picture_486.jpeg)

**A** = Autriche ; **BE** = Belgique ; **BG** = Bulgarie ; **CH** = Suisse ; **CR** = Croatie ; **CZ** = République tchèque ; **D** = Allemagne ; **DK** = Danemark ; **E** = Espagne ; **EST** = Estonie ; **F** = Finland ; **FR** = France ; **GB** = Grande Bretagne ; **GR** = Grèce ; **NL** = Pays-Bas ; **N** = Norvège ; **P** = Portugal ; **PL** = Pologne ; **RO** = Roumanie ; **S** = Suède

![](_page_44_Picture_1.jpeg)

#### <span id="page-44-0"></span>**ANNEXE 4 : FICHES DE SUIVI DE MORTALITE DE CHAUVES-SOURIS**

![](_page_44_Picture_201.jpeg)

![](_page_45_Picture_1.jpeg)

![](_page_45_Picture_193.jpeg)

![](_page_46_Picture_1.jpeg)

![](_page_46_Picture_196.jpeg)

![](_page_47_Picture_1.jpeg)

![](_page_47_Picture_198.jpeg)

![](_page_48_Picture_1.jpeg)

#### <span id="page-48-0"></span>**ANNEXE 5 : FICHES DE SUIVI DE MORTALITE D'OISEAUX**

![](_page_48_Picture_195.jpeg)